Société Vaudoise de Médecine

# Le Guide du médecin

Installation, reprise et remise de cabinet

# Installation en cabinet

## ou

# Reprise de cabinet

(Nous vous conseillons de lire également le chapitre « Remise de cabinet » qui est complémentaire à la reprise)

Etapes à respecter dans l'ordre :

- 1. Rechercher des locaux et prendre contact avec un architecte
- 2. Définir la forme juridique
- 3. Entreprendre les démarches administratives auprès de la Direction Générale de la santé (autorisation de pratiquer et de facturer), de la SVM (adhésion aux conventions tarifaires cantonales), de la FMH (adhésion aux conventions cardes, LAA, LAI, LAM), Sasis (obtention du N°RCC pour pouvoir facturer) et les assurances du cabinet.
- 4. Elaborer un business plan et un plan financier avec une fiduciaire et les présenter à un établissement bancaire.
- 5. Faire contrôler les contrats (bail, collaborations, reprise de cabinet)
- 6. Informer ses confrères et les patients de l'ouverture du cabinet (annonce 24H, invitation à l'inauguration…).

## Détails des différentes étapes :

Conditions pour exercer une activité médicale :

- 1. Faire enregistrer son diplôme de médecin au registre des professions médicales Medreg (sauf si diplôme fédéral), ainsi que les connaissances linguistiques.
- 2. Prendre contact avec son assureur afin de contracter une responsabilité civile professionnelle (partenaire SVM, Symphony)
- 3. Faire une demande d'autorisation de pratiquer à titre indépendant ainsi qu'une autorisation de facturer à la charge de l'assurance maladie (s'adresser à la Direction Générale de la santé, site : www.vd.ch). Attention, la clause du besoin a été prolongée au 30 juin 2021, se renseigner auprès de la SVM.
- 4. Adhésion aux Conventions Tarifaires Cantonales Tarmed en devenant membre de la SVM (site : www.svmed.ch / association / devenir membre)
- 5. Adhésion aux Conventions Cadres et Tarifaires LAA /LAM/LAI via la FMH (site : www.fmh.ch )
- 6. Faire une demande de numéro RCC à Sasis SA (site : www.sasis.ch ), en cas de SARL, demander un numéro RCC pour le cabinet et un numéro C pour l'employé. Attention, le N°RCC devra être utilisé dans un délai de 6 mois dès son obtention.

# Les choix avant l'installation :

- 1. Le lieu
- 2. Choisir la forme juridique du cabinet (voir tableau ci-dessous). En cas de reprise de cabinet, calculer la valeur de la reprise du cabinet.

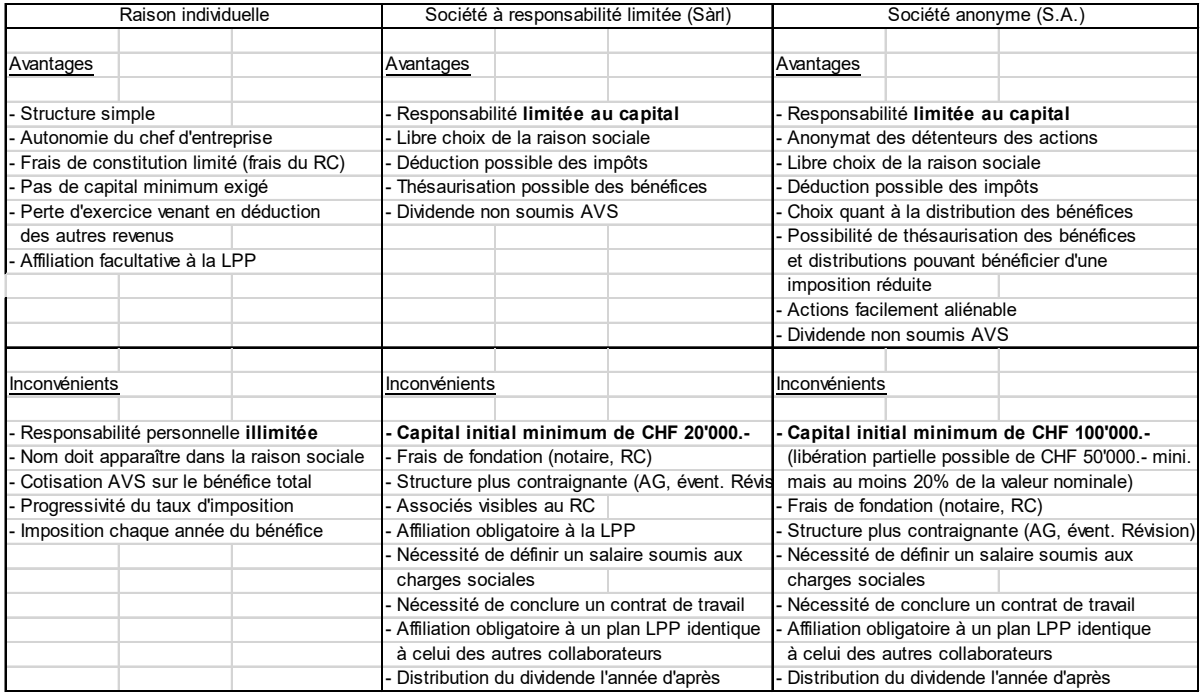

- 3. Établir un business plan ainsi qu'un plan financier (personnel, loyer, assurance, mobilier, matériel informatique…). Voir avec une fiduciaire.
- 4. Souscrire des assurances pour le cabinet et le personnel (voir avec Symphony et les Retraites Populaires).
- 5. Choisir du personnel, assistante médicale, secrétaire médicale, télésecrétariat, service de nettoyage etc…
- 6. Choisir de faire du laboratoire et/ou de la radiologie. La décision d'équiper ou non un cabinet de médecine générale en laboratoire et/ou en radiologie standard doit être pris en intégrant au moins les 5 critères suivants : occupation de l'espace, utilité clinique, plaisir du médecin à réaliser ses clichés et analyses, application pour le personnel et le business plan.

#### Financement du cabinet :

- 1. Prendre contact avec un établissement bancaire pour y présenter le business plan et le plan financier.
- 2. Vous pouvez également contacter la Fondation Avenir et Santé. http://www.aveniret-sante.ch/

#### Les locaux :

1. Les normes architecturales, valables autant pour la création que pour la reprise d'un cabinet sont des recommandations à bien plaire. N'hésitez pas à contacter la Direction générale de la santé.

2. Établir un contrat de bail et/ou reprise cabinet/bail. (Vérification des contrats par le service juridique de la SVM). Concernant le contrat de bail, nous vous conseillons d'opter pour une durée de 10 ans et une inscription au registre foncier, sous laquelle le propriétaire ne peut pas résilier le contrat pour son propre usage.

# Gestion du cabinet :

Le médecin devient administrateur de son cabinet. Nous vous conseillons de prendre un logiciel pouvant gérer vos dossiers médicaux informatisés, agenda, gestion du temps, les ressources humaines et la facturation. N'hésitez pas à prendre contact avec notre partenaire informatique, Pulse Médica au 0840 33 66 99.

### La vie du cabinet :

1. Remplacement du médecin : celui-ci est en principe tenu de fournir personnellement ses prestations. Le remplacement est admis lorsque le propriétaire du cabinet ne peut exercer personnellement pour une durée déterminée. Et lorsque l'activité du cabinet doit être poursuivi en cas d'incapacité de travail ou de décès du propriétaire.

Le remplaçant doit être annoncé au médecin cantonal et travailler sous le N° RCC du médecin absent (modèle de contrat à la SVM).

- 2. Les dossiers médicaux : l'obligation de tenir un dossier médical découle des rapports contractuels entre le médecin et le patient. Le délai de conservation des dossiers après fin du traitement sera de 20 ans à partir du 1er janvier 2020. Le patient a le droit de consulter son dossier médical et d'en recevoir une copie gratuitement. Les radiographies, rapport, ECG etc. font partie intégrante du dossier médical.
- 3. Le personnel : pour les assistantes médicales un modèle de contrat et les recommandations salariales peuvent être fournis par la SVM.
- 4. Publicité : Demander à la SVM les règles à respecter.

# Remise de cabinet

# Structure du projet :

- 1. Définition des objectifs
- 2. Préparation
- 3. Appel d'offre
- 4. Négociations de vente
- 5. Contrat
- 6. Remise du cabinet
- 7. Conclusion Réouverture par le repreneur

# Détails des différentes étapes :

Définition des objectifs : les bonnes questions à se poser

- 1. Est-ce que je travaille avec une équipe de projet et où est-ce-que je sollicite l'aide des services externes ?
- 2. Quel est le planning de mon projet ? Quand souhaite-je remettre mon cabinet ?
- 3. Est-ce que je souhaite remettre mon cabinet à un médecin qui aura préalablement exercé dans mon cabinet (exemple, médecin assistant) ?
- 4. Comment est-ce que je veux présenter mon cabinet ?
- 5. Quelles sont mes attentes et objectifs financiers ?

## Préparation :

1. Estimation externe des valeurs matérielles et immatérielles (goodwill, voir cidessous la position de la SVM).

#### Le « goodwill » ou « pas de porte »

#### Position du comité de la SVM

Par « goodwill », il est entendu l'indemnisation des valeurs immatérielles d'un cabinet (situation, « clientèle », renom, etc.) que l'acquéreur devrait payer en sus de la valeur d'inventaire et des installations. Les avis divergent sur la question de savoir si un cabinet médical a une valeur que l'on peut qualifier d'immatérielle.

L'admissibilité du goodwill relève avant tout d'une question de droit professionnel cantonal. La majorité des sociétés cantonales de médecine n'y est pas formellement opposée.

Lors de la conférence des présidents de la FMH, le 6 juin 1991, les délégués se sont prononcés pour le rejet de principe du palement d'un « goodwill » lors du changement de<br>propriétaire d'un cabinet médical. L'Assemblée des délégués de la FMH a, le 31 janvier 2008, confirmé ses recommandations de 1991.

Conscient que la clause du besoin a fait ressurgir cette question, le Comité de la SVM a réexaminé sa position sur ce sujet.

En date du 11 septembre 2007, la Comité a décidé de reconduire sa recommandation de 1994, à savoir qu'il déconseille cette pratique et recommande à ses membres de ne pas s'y livrer. Cependant, il est conscient que dans certaines circonstances exceptionnelles (par exemple décès d'un médecin en activité), un arrangement peut être conclu entre les parties en tenant compte de facteurs économiques particuliers. Au cas où un tel arrangement devait être envisagé, il rappelle les recommandations émises par la FMH (voir Bulletin des médecins sulsses 26/1991 p. 1088).

Le Comité de la SVM

- 2. Documentation des biens matériels, contrat de vente, facture importante relative aux aménagements et aux réparations (attention aux normes architecturales, vous pouvez obtenir le détail auprès de la SVM)
- 3. Elaboration du portrait du cabinet
- 4. Estimation du bien immobilier en cas de propriété par étage ou de biens fonds propres
- 5. Bilan comptable du cabinet des 5 dernières années
- 6. Inventaire détaillé des contrats existants (contrat de bail, de leasing, de travail, de maintenance, d'assurance, de collaboration etc.) et liste des mesures en cas de vente

#### Appel d'offre : A qui ?

- 1. Des confrères
- 2. Des revues spécialisées (BMS, etc.)
- 3. Des sociétés spécialisées (SVM AMGE, etc.)t
- 4. La presse quotidienne (24H, etc.)
- 5. Etc.

#### Négociation de vente :

Vous devrez réaliser des entretiens avec les différents acheteurs. Attention aux personnes curieuses qui ne sont en réalité pas intéressées.

Lors des premiers entretiens, nous vous conseillons d'aborder les points suivants :

- 1. Portrait du cabinet
- 2. Explication du bilan comptable
- 3. Visite du cabinet
- 4. Questions de la personne intéressée
- 5. Votre vision, planning de l'avancement du projet
- 6. Est-ce que la personne est réellement intéressée ?

Lors du deuxième entretien, vous pourrez approfondir les détails de la repise du cabinet (contrat, engagement financier, etc.). Faites également signer un accord de confidentialité au repreneur avant de lui fournir des documents (vous pouvez intégrer un filigrane (par ex : avec le nom du repreneur) sur chaque document transmis afin d'avoir un contrôle en cas de violation de cette clause).

### Le contrat de vente sous forme écrite : (modèle auprès de la SVM)

N'hésitez pas à faire contrôler vos contrats auprès de notre service juridique.

Quelques conseils :

- Les coûts générés par l'établissement du contrat font l'objet d'une négociation : en règle générale ils sont répartis par moitié.
- Pour les locaux, avertir le bailleur
- Pour les équipements, il est recommandé de dresser un inventaire
- Le téléphone et le fax, la reprise du numéro de téléphone est particulièrement intéressante. Une clause doit apparaître dans le contrat.
- Interdiction de concurrence par le vendeur, prévoir une clause dans le contrat
- Notifier si le successeur reprend le personnel. Dans ce cas, le contrat de travail continue à courir sans modification. (Attention, si le personnel refuse, le délai de résiliation inscrit dans le contrat s'applique et c'est au vendeur de s'en occuper).

#### Remise du cabinet :

La cessation du cabinet se prépare en collaboration avec l'acheteur.

- 1. Les patients : informer sur la possibilité de récupérer son dossier médical ou de le transmettre au repreneur.
- 2. Dossiers médicaux des patients : Ceux-ci sont transmis au repreneur (selon contrat et accord du patient) Délai de conservation de minimum 20 ans après le traitement. Dans un premier temps l'acheteur n'est qu'un conservateur.
- 3. Le personnel : Les contrats de travail sont automatiquement transférés au successeur. Si celui-ci ne souhaite pas reprendre le personnel, la résiliation doit être notifiée par l'ancien employeur avant la remise du cabinet.
- 4. Assurances du cabinet et personnel : en informer les caisses AVS, LPP, LAA, etc.
- 5. Fiscalité et comptabilité : contacter votre fiduciaire pour : encaissement des honoraires en suspens, comptabilité à boucler, situation fiscale personnelle, deuxième et troisième piliers, mesure pour débiteur etc.
- 6. Fournisseur : informer sur le transfert du cabinet, solder les factures pendantes, résilier les contrats d'entretien ou de licence qui ne sont pas repris.
- 7. Informer également les confrères.
- 8. Informer la Société Vaudoise de Médecine, la FMH et le médecin cantonal (demande de conserver un droit de prescription et de consultation à 10%, modèle de lettre à la SVM).

# Fermeture du cabinet

# Les différentes étapes :

- 1. Le matériel : Rechercher un repreneur pour le matériel médical et mobilier (annonces, associations caritatives etc.) ou contacter la voirie pour élimination du matériel.
- 2. Le personnel du cabinet : Vérifier les délais de résiliation de contrat, informer oralement puis par écrit le personnel, préparation du dernier décompte de salaire (13e , gratification, solde vacances etc.).
- 3. Les locaux : Résiliation du contrat de bail ou mise en vente/location si le médecin est le propriétaire.
- 4. Informer la Société Vaudoise de Médecine afin de mettre à jour votre statut (membre associé selon l'article 10 ou membre honoraire selon l'article 7 et 21 du règlement des statuts de la SVM). Ainsi que la FMH et le médecin cantonal (demande de conserver un droit de prescription et de consultation à 10%, modèle de lettre à la SVM).
- 5. Les assurances : du personnel (AVS, LPP et LAA), du cabinet (résilier le contrat et décompte de prime), privées (LPP, vérifier couverture LAA, résiliation assurance perte d'exploitation) Attention, vérification du contrat avant de résilier sa RC professionnelle.
- 6. Fiscalité et comptabilité : contactez votre fiduciaire pour : encaissement des honoraires en suspens, comptabilité à boucler, situation fiscale personnelle, deuxième et troisième piliers, mesure pour débiteur etc.
- 7. Fournisseur : informer de la fermeture du cabinet, solder les factures pendantes, résilier les contrats d'entretien ou de licence.
- 8. Les patients : informer le plus tôt possible le patient afin qu'il récupère son dossier médical (annonce dans la salle d'attente).
- 9. Dossiers médicaux des patients : Ceux-ci sont transmis aux patients contre signature (demander le modèle de lettre à la SVM) ou transmis à un confrère. Le médecin devra garder les dossiers non-remis. Délai de conservation de minimum 20 ans après le traitement.
- 10. Informer les confrères, vous pouvez également mettre une annonce dans le 24 H ou des journaux locaux par exemple.